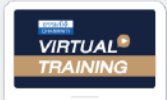

บริษัท ฝึกอบรมและสัมมนาธรรมนิติ จำกัด

ึ่ จัดอบรมหลักสตรออนไลน์ <mark>ผ่าน คิด</mark>

**สงวนลิขสิทธิ์ รหัส 21/1644Z**

หลักสูตรนี้จะมีการบันทึกเสียงและภาพของผู้เข้าอบรมทุกคนตลอดระยะเวลาการอบรมเพื่อใช้เป็นหลักฐานนำส่งสภาวิชาชีพบัญชี <mark>CPA/CPD นับชั่</mark> **่ วโมงอื่ นๆ 6 ชม.**

 **ห้ามบันทึกเทป รวมถึงอุปกรณ์อิเล็กทรอนิกส์ทุกชนิด**

zoom

## การใช้สิทธิประโยชน์ทางภาษี... **ของธุรกิจที่ได้รับการส่งเสริม Update!!!**

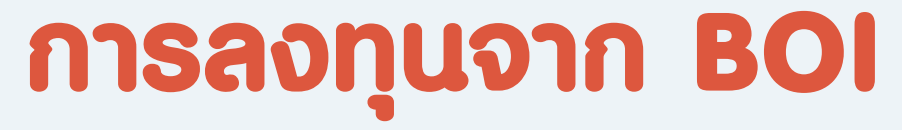

#### **(Board of Investment)**

#### **พร้อมการกรอกแบบ ภ.ง.ด. 50**

- Update สิทธิประโยชนทางภาษีและขอควรระวังดานภาษีจากการสงเสริมการลงทุนจาก BOI ป 2022
- ดวน!!! ปญหาการใชผลขาดทุนสุทธิกรณีมี BOI หลายบัตรใชอยางไรตามแนวคำพิพากษาฎีกาลาสุด!!!
- ขอควรระวัง เมื่อกิจการมีทั้ง BOI และ NON BOI
- ปญหาภาษีมูลคาเพิ่มของกิจการ BOI จากการนำเขาสินคาและบริการนอกราชอาณาจักร
- การกรอกแบบ ภ.ง. ด. 50 ของธุรกิจที่ไดรับการสงเสริมการลงทุน BOI

พรอมชี้ประเด็นปญหาที่พบบอยจากการกรอกแบบ ภ.ง.ด. 50

### **วิทยากร** SCAN เพื่ **อาจารย์รุ่งทิพย์ ธัญวงษ์**

อดีตเจ้าหน้าที่ ตรวจภาษีชํานาญการพิเศษ กรมสรรพากร

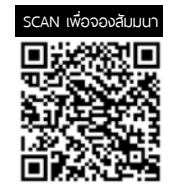

# **วันศุกร์ ที่**

**09.00-16.30 น.** 18 **พฤศจิกายน 2565**

 \* รับชําระเงินผ่านระบบ QR CODE หรือโอนเงินผ่านธนาคารเท่านัน้ สมาชิกท่านละ 2,900 + VAT 203 = 3,103 บาท บุคคลทั่ วไปท่านละ 3,400 + VAT 238 = 3,638 บาท

 สำรองที่นั่งไดที่ Tel 02-555-0700 กด 1, 02-587-6860-64 ทานสามารถดูรายละเอียดเพิ่มเติมไดที่ www.dst.co.th

**อัตราค่าสัมมนา**

**การส่งเสริมการลงทุน BOI พร้อมชี้ประเด็นปัญหา ที่พบบ่อยจากการกรอกแบบ ภ.ง.ด. 50** 

## **1. ธุรกิจที่จะได้รับสิทธิประโยชน์ทางภาษีจากการส่งเสริม**

**หัวข้อสัมมนา**

- **การลงทุน BOI**
- **2. วันเริ่มมีรายได้ที่จะใช้สิทธิประโยชน์และได้รับยกเว้นภาษี**
- **3. รายได้ที่ได้รับยกเว้นภาษีจากการส่งเสริมการลงทุนจาก BOI** 
	- รายได้ที่เกิดจากการขายสินค้าตัวอย่าง สินค้าทดลองผลิต
	- รายได้จากการจำหน่ายผลพลอยได้และสินค้ากึ่งสำเร็จรูป
	- รายได้จากการจำหน่ายเครื่องจักร เครื่องมือ เครื่องใช้ ที่หมดสภาพ ชำรุด เสียหาย
	- รายได้จากดอกเบี้ย เงินปันผลจากอัตราแลกเปลี่ยน
	- รายได้จากการชดเชยภาษีอากร
	- รายได้จากการขายเศษซาก ของเสีย ชำรุด เสียหาย
	- รายได้จากการให้เช่า ซื้อขาย ที่ดินของกิจการที่ได้รับ BOI
- **4. หลักเกณฑ์ในการหักค่าใช้จ่ายในการประกอบกิจการของ ธุรกิจที่ได้รับ BOI** 
	- ค่าขบส่ง ค่าไฟฟ้า ค่าบ้ำประปา - ค่าติดตั้ง ก่อสร้างสิ่งอำนวยความสะดวก
- **5. ประเด็นปัญหาทางด้านรายจ่ายของธุรกิจที่ได้รับ การส่งเสริมการลงทุน**
	- กรณีกิจการมีทั้ง BOI และ Non BOI
	- หลักเกณฑ์การแยกรายจ่ายของ BOI และ Non BOI
	- กรณีแยกรายจ่ายไม่ได้จะต้องเฉลี่ยรายจ่ายโดยใช้ หลักเกณฑ์ใด
	- การเฉลี่ยรายจ่ายกับประเด็นการเฉลี่ยภาษีซื้อ มีความเกี่ยวข้องกันหรือไม่อย่างไร
- **6. Focus สิทธิประโยชน์ทางภาษีและข้อควรระวังด้านภาษี จากการส่งเสริมการลงทุนจาก BOI**
- **7. Update สิทธิประโยชน์ที่ไม่เกี่ยวกับภาษีอากร ที่ผู้ได้รับ การส่งเสริมการลงทุนจาก BOI ควรทราบ**
- **8. การยกเว้นการเสียภาษีมูลค่าเพิ่มและอากรนำเข้าเครื่องจักร วัตถุดิบ วัสดุจำเป็น และการเสียภาษีกรณีมีการจำหน่าย จ่ายโอนก่อนครบกำหนดในบัตรส่งเสริม ต้องเสีย VAT และเบี้ยปรับเงินเพิ่มหรือไม่**
- **9. การหักภาษีณ ที่จ่าย ของผู้ประกอบการที่ได้ BOI และ กรณีที่ไม่ต้องถูกหักภาษีณ ที่จ่าย**
	- เอกสารที่กิจการที่ได้รับ BOI ต้องแสดงต่อผู้จ่ายเงิน กรณีไม่ต้องการให้หัก ณ ที่จ่าย
- **10. ปัญหาการจ่ายเงินปันผล เงินกำไร และการวางแผน**
	- **ให้สอดรับกับปัญหาในการจ่ายเงินปันผลอย่างตรงจุด**
	- การคำนวณจ่ายเงินปันผลและเงินกำไรจาก กิจการ BOI และ Non BOI
	- กรณีมีบัตรส่งเสริมหลายบัตรจะคำนวณจ่ายเงินปันผลอย่างไร
	- ระยะเวลาในการจ่ายเงินปันผลที่จะไม่เสียภาษี
	- ปัญหาภาษีการจ่ายเงินปันผลหลังจากบัตรส่งเสริมหมดอายุ
	- เงินปันผลที่ผู้ถือหุ้นในกิจการที่ได้รับการส่งเสริม การลงทุนจาก BOI ทั้งบุคคลธรรมดาและนิติบุคคล จะได้ยกเว้นยกเว้นภาษีอย่างไร
	- การจ่ายเงินปันผลปีสุดท้ายจะต้องจ่ายอย่างไร
- **11. ดอกเบี้ยที่ได้รับยกเว้นภาษีของธุรกิจ BOI ต้องมีหลักเกณฑ์อย่างไร**
- **12. กิจการที่ได้รับยกเว้นภาษีจากการส่งเสริมการลงทุนจาก BOI แล้วจะได้รับสิทธิประโยชน์จากอนุสัญญาภาษีซ้อน อีกหรือไม่อย่างไร**
- **13. การนำผลขาดทุนสะสมมาหักในการคำนวณกำไรสุทธิ หลังจากสิ้นสุดระยะเวลาที่ได้รับการส่งเสริมการลงทุน ของธุรกิจที่ได้ BOI สรรพากรมีหลักเกณฑ์อย่างไร**
	- Update แนวคำพิพากษาฎีกาล่าสุด สำหรับปัญหา การใช้ผลขาดทุนสุทธิของกิจการ BOI กรณีมีหลายบัตร ที่สรรพากรแพ้คดี
	- กรณีมีบัตรส่งเสริมหลายใบจะใช้สิทธิอย่างไร พร้อมยกตัวอย่างชัดเจน
- **14. จุดที่ต้องระวังในการคำนวณกำไรสุทธิและขาดทุนสุทธิ ของธุรกิจที่ได้รับBOI และ Non BOI**
- **15. กรณีได้รับค่าแห่งกู๊ดวิลล์ค่าแห่งสิทธิหรือสิทธิอย่างอื่น จากผู้ที่ได้รับการส่งเสริมการลงทุน BOI ผู้รับต้องนำไป รวมคำนวณกำไรสุทธิหรือนำไปเสียภาษีสิ้นปีหรือไม่ มีหลักเกณฑ์อย่างไร**
- **16. หลักเกณฑ์่เกี่ยวกับการส่งออก ได้รับสิทธิเสีย VAT 0% พร้อมปัญหาการคำนวณกำไรสุทธิจากอัตราแลกเปลี่ยน**
- **17. วิธีการกรอกแบบ ภ.ง.ด. 50 ของธุรกิจที่ได้รับ**

#### บริษัท ฝึกอบรมและสัมมมาธรรมมิติ จำกัด ผูทำบัญชีและผูสอบบัญชี **VIRTUAL<sup>®</sup>** การอบรม Online ผานโปรแกรม TRAINING สามารถนับชั่วโมงได ZOOM L ้ ขั้นตอนการสมัครและเข้าใช้งาน 1. สำรองที่นั่งการอบรมผาน www.dst.co.th เงื่อนไขการเขาอบรม Online และการนับชั่วโมงผานโปรแกรม ZOOM • ผูัเขาอบรมติดตั้งโปรแกรม Zoom Version ลาสุด แลวลงทะเบียน คลิกเพื่อลงทะเบียน ขั้นตอนการสำรองที่นั่ง โปรแกรมให้พร้อมใช้งาน<br>- คิคตั้งโปรแกรมบน Computer PC และ Notebook - ติดตั้งโปรแกรมบน Computer PC และ Notebook (คลิกที่ลิ้งค URLhttps://zoom.us/download เลือก Download Zoom Client for Meetings)  $\square$ Zoom Client for Montings  $\overline{B}$ เมื่อทานลงทะเบียนเรียบรอยทานจะไดรับการยืนยันจาก - ติดตั้ง Application บน Smart Phone ผานระบบ ios และ Android e-mail : seminar@dst.co.th **ZOOM Cloud Meetings** 2. ชำระเงิน (ผานระบบ QR CODE หรือโอนเงินผานธนาคาร) กอนวันอบรม ขั้นตอนการชำระเงิน จองหลักสตรสัมมาออนไลน์ เรียบร้อยแล้ว .<br>ก่าอนรมฟันมนา ด้วยการสแทน GR Code หรือ Barcode ได้ที่นี่ ต้นวนที่ต้องก็จะเงิน • การอบรมผานโปรแกรม ZOOM ควรติดตั้งโปรแกรมลงบนคอมพิวเตอร 1.712.00 unn หรือโนตบุคที่มีกลอง โดยเชื่อมตอระบบเครือขายอินเทอรเน็ตความเร็ว <u> III de la contrada de la contrada de la con</u> ไมต่ำกวา 10 Mbps เพื่อการอบรมที่มีประสิทธิภาพ • กำหนดจำนวนผูเขาอบรม 1 ทาน / 1 User • ผูเขาอบรมตองทำการยืนยันตัวตน (KYC) เมื่อทานชำระเงินเรียบรอยแลว \*\*เฉพาะกรณีโอนเงินผานธนาคาร • ผูเขาอบรมตองเขาหองอบรมผานโปรแกรม Zoom กอนเวลาที่ระบุไว กรุณาสงหลักฐานการชำระเงินมาที่ e-mail : e-payment@dharmniti.co.th อยางนอย 20 นาที • ผูเขาอบรมตองตั้งชื่อบัญชี ZOOM เปนชื่อ-นามสกุลจริง ดวยภาษาไทย 3. ยืนยันตัวตน (KYC) ทาง e-mail<br>- ตรวสอบข้อมูล และทำการแนบภาพถ่ายคู่บัตรประชาชน เพื่อยืนยันตัวตน<br>- ในการนับชั่วโมง ใหตรงตามบัตรประชาชน • ผูเขาอบรมตองเปดกลองตลอดระยะเวลาการอบรมและไมควรกดออก จากโปรแกรมเนื่องจากสถาบันฯจะทำการบันทึกเสียงและภาพเพื่อนำสง สภาวิชาชีพบัญชี แบบฟอรมตัวอยาง • เจาหนาที่จะ Capture หนาจอผูเขาอบรมทุกคน .<br>อเลอร์เป็นที่อโน \* หลักสูตร 3 ชั่วโมง Capture หนาจอ 2 ชวง ชวงกอนอบรมและสิ้นสุด Ñ. \* หลักสูตร 6 ชั่วโมง Capture หน้าจอ 4 ช่วง<br> ช่วงเช้า ก่อนอบรม (09.00 น.) และจบการอบรมช่วงเช้า (12.15 น.) ดีบดับตัวตน ข้อมูลการนับชั่วโมง ช่วงบ่าย ก่อนอบรม (13.15 น.) และสิ้นสุดการอบรม (16.30 น.) .<br>Davíd Tereste v roman • ผูเขาอบรมสามารถกดปุมยกมือ (Raise Hand) หรือพิมพขอคำถาม **XXXXXXXXXXX** ഩ ผานทางชองแชทไดในระหวางอบรม Cumbiandrining (CPD) • หลักเกณฑการนับชั่วโมง CPD สำหรับผูสอบบัญชีและผูทำบัญชีใหนับ **XXXXXXXXXXXX**  $\overline{\bullet}$ ดังนี้ —<br>⊟ பிலீவியலிகவபிலகி (CPA) \* นอยกวา 30 นาทีไมนับเปนจำนวนชั่วโมง condition about ่<br>| นับชั่วโมงผู้สอบบัญชีภาษีอากร (TA)  $*$  30 ถึง 59 นาที ให้นับเป็นครึ่งชั่วโมง /ภาพเคลอนเหวณขณะเขารเ<br>) เพื่อใช้เป็นหลักฐานในการนี่<br>ชกาวิทาทีพนักเหีย้าหรับการ เลยที่ผัสลบบัณฑิตาทีลาคร \* 60 นาทีใหนับเปน 1 ชั่วโมง  $\mathcal{L}$  ,  $\mathcal{L}$  ,  $\mathcal{L}$ • หนังสือรับรองจะจัดสงใหทาง e-mail ภายใน 3 วันทำการหลังเสร็จสิ้น นของเมรพเขต แต เขรูเพลงอง<br>"จกทีพ (CPD) โดยเด็มรักษาหลักสาเ การอบรม < ñounñu  $60u$ • การพัฒนาความรัต่อเนื่องเป็นสิทธิส่วนบุคคล ต้องเข้าอบรมด้วยตนเอง เทานั้นกรณีไมปฏิบัติตามเงื่อนไขขางตนจะไมสามารถนับชั่วโมงได 4. เมื่อทำการยืนยันตัวตน (KYC) เรียบร้อย ระบบจะส่ง Link อบรม<br>และเอกสารประกอบการสัมมนาทาง e-mail